## **Fundamentos de Computadores y Lenguajes**

- **1. Elementos básicos de los lenguajes**
- **2. Instrucciones de control**
- **3. Tipos de datos**
- **4. Métodos**
- **5. Modularidad y Abstracción**
- **6. Tratamiento de errores**
- **7. Entrada/salida simple**
- **8. Entrada/salida con ficheros**

**ESTADÍSTICA Y COMPUTACIÓN 5/ma/09** 4

**DEPARTAMENTO DE MATEMÁTICAS, © Michael González Harbour 1**

## **Fundamentos de Computadores y Lenguajes**

#### *6. Tratamiento de errores*

- 1. Tratamiento de errores por paso de parámetros
- 2. Excepciones
- 3. Bloques de tratamiento de excepciones
- 4. Errores o excepciones predefinidos
- 5. Instrucciones try anidadas
- 6. Lanzar excepciones
- 7. Usar tus propias excepciones
- 8. La cláusula finally
- 9. Principales formas de gestión de errores
- 10. Cuándo usar excepciones

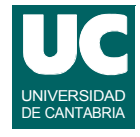

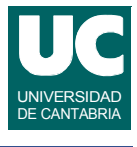

## **1. Tratamiento de errores por paso de parámetros**

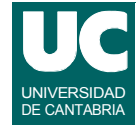

**En los lenguajes de programación más antiguos (C, Fortran, ...)**

**Cada método o función retorna un valor**

**• generalmente un código numérico indicando si había habido error o no, y cuál**

**ESTADÍSTICA Y COMPUTACIÓN 5/ma/09**

**DEPARTAMENTO DE MATEMÁTICAS, © Michael González Harbour 3**

### **Ejemplo de tratamiento de errores por paso de parámetros**

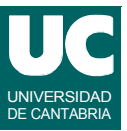

```
error=funcion1(...);
if (error==1) {
    mostrar mensaje error 1;
} else if (error==2) {
    mostrar mensaje error 2;
} else {
    error=funcion2(..);
    if (error==1) {
       mostrar mensaje error 1;
    } else if (error==3) {
        mostrar mensaje error 3;
    } else {
         ...
    }
}
```
#### **Inconvenientes**

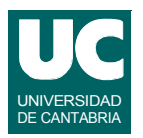

- **• el código de chequeo de error aparece por todas partes, mezclado con el código normal**
- **• en muchos casos el chequeo de error se omite por "pereza" o desconocimiento**
	- **- lleva a situaciones de error que pasan inadvertidas**

 **funcion1(); funcion2();**

 **...**

**ESTADÍSTICA Y COMPUTACIÓN 5/ma/09**

**DEPARTAMENTO DE MATEMÁTICAS, © Michael González Harbour 5**

# 2. Excepciones

**Son un mecanismo especial para gestionar errores**

- **• Separan claramente el tratamiento de errores del código normal**
- **• Evitan que haya errores que pasen inadvertidos**
- **• Propagan de forma automática los errores desde los métodos más internos a los más externos**
- **• Permiten agrupar en un lugar común el tratamiento de errores que ocurren en varios lugares del programa**

**Las excepciones se lanzan para avisar de un error:**

- **• automáticamente, cuando el sistema detecta un error**
- **• explícitamente cuando el programador lo establezca**

**Presentes en lenguajes modernos (Java, Ada, C++,...)**

### **Ejemplo de bloque de tratamiento de excepciones**

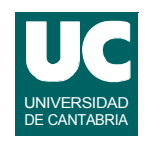

```
try {
    funcion1();
    funcion2();
    ...
} catch (error e) {
    tratamiento del error;
}
```
**DEPARTAMENTO DE MATEMÁTICAS, © Michael González Harbour 7 ESTADÍSTICA Y COMPUTACIÓN 5/ma/09**

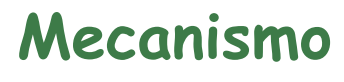

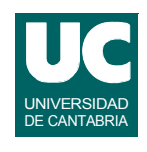

**Las excepciones en Java son objetos de una clase extendida de otra clase especial llamada Throwable.**

**Cuando ocurre un error en una línea de código:**

- **• Se crea una instancia de la excepción, y se lanza (throw) la excepción**
- **• El bloque que contiene esa línea de código se aborta en ese momento**

## Mecanismo (cont.)

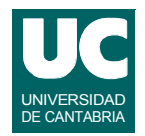

- **• El bloque donde ocurre la excepción puede decidir tratarla (catch) o dejarla pasar**
	- **- Si se trata, se ejecutan las instrucciones de un manejador, la situación de error termina, y se sigue por el siguiente bloque**
- **• Si se deja pasar, el siguiente bloque puede a su vez tratarla o dejarla pasar**
	- **- Si nadie la trata, el programa se interrumpe y aparece un mensaje de error**

**ESTADÍSTICA Y COMPUTACIÓN 5/ma/09**

**DEPARTAMENTO DE MATEMÁTICAS, © Michael González Harbour 9**

#### UNIVERSIDAD DE CANTABRIA **Ejemplo de elevación implícita: División por cero**

```
import fundamentos.*;
public class DivisionCero {
   public static void main(String[] args) {
     int i,j;
     Lectura leer=new Lectura ("Enteros");
     leer.creaEntrada("i",0);
     leer.creaEntrada("j",0);
     leer.espera("introduce datos");
     i=leer.leeInt("i");
     j=leer.leeInt("j");
     System.out.println("i/j="+i/j);
     System.out.println("Fin del programa");
   } // main
} // DivisionCero
                                           Cuando j vale 0 se lanza
                                           ArithmeticException
                                           Cuando se eleva la excep-
                                           ción esta línea no se ejecuta
```
## 3. Bloques de tratamiento excepciones

**La forma general de escribir un bloque en el que se tratan excepciones es:**

```
try {
    instrucciones;
} catch (ClaseExcepcion1 e) {
    instrucciones de tratamiento;
} catch (ClaseExcepcion2 e) {
    instrucciones de tratamiento;
}
```
**DEPARTAMENTO DE MATEMÁTICAS, © Michael González Harbour 11 ESTADÍSTICA Y COMPUTACIÓN 5/ma/09**

#### **Ejemplo: división por cero con tratamiento**

```
 int i,j;
 Lectura leer=new Lectura ("Enteros");
 try {
   leer.creaEntrada("i",0);
   leer.creaEntrada("j",0);
   leer.espera("introduce datos");
   i=leer.leeInt("i");
   j=leer.leeInt("j");
 System.out.println("i/j="+i/j); } catch (ArithmeticException e) {
   Mensaje error = new Mensaje();
   error.escribe("Detectada excepcion: "+e);
 }
 System.out.println("Fin del programa");
```
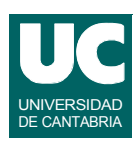

## Tratamiento general

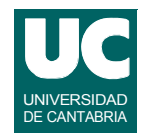

**Es posible poner un tratamiento específico para una excepción, como en el ejemplo, o uno general:**

**} catch (Exception e) { instrucciones de tratamiento; }**

- **El tratamiento general es cómodo pero** *no es recomendable***,**
- **• puede ocurrir un tratamiento inadecuado para una excepción no prevista**

**Las excepciones se pueden concatenar a un String**

**• lo que las transforma en texto que describe el error**

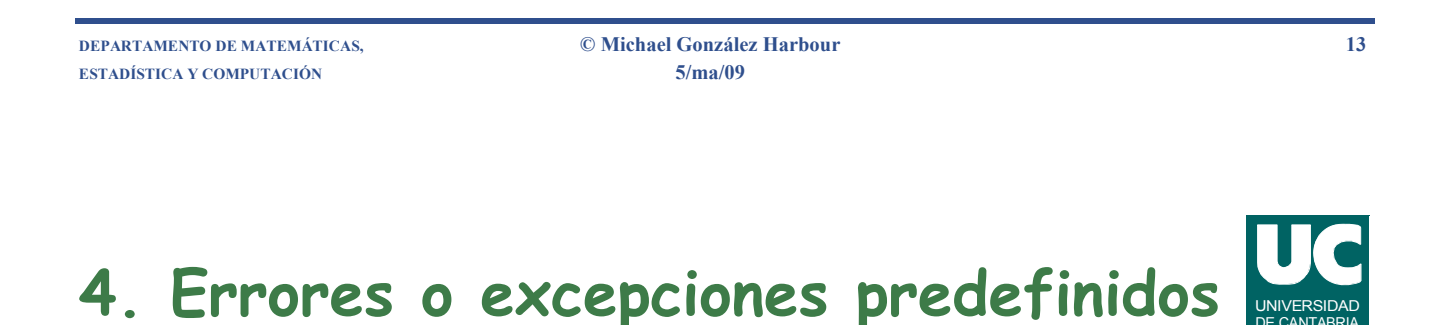

#### **Jerarquía de las excepciones**

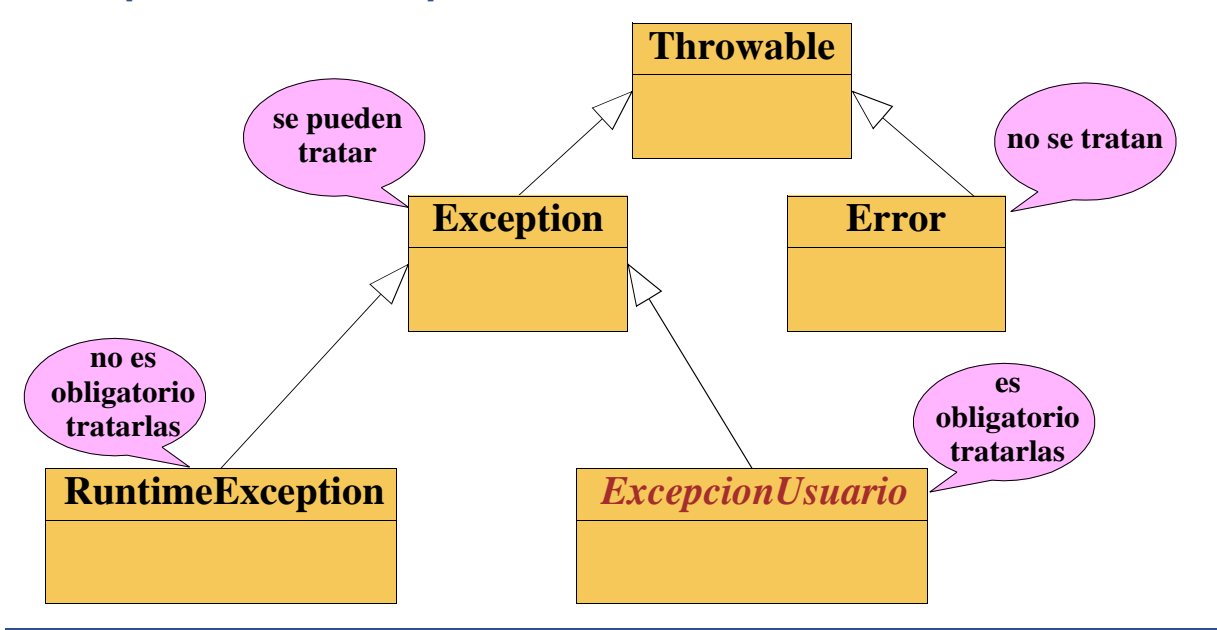

**ESTADÍSTICA Y COMPUTACIÓN 5/ma/09**

**DEPARTAMENTO DE MATEMÁTICAS, © Michael González Harbour 14**

#### **Algunas excepciones no comprobadas (clase RuntimeException)**

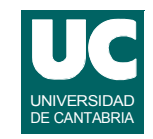

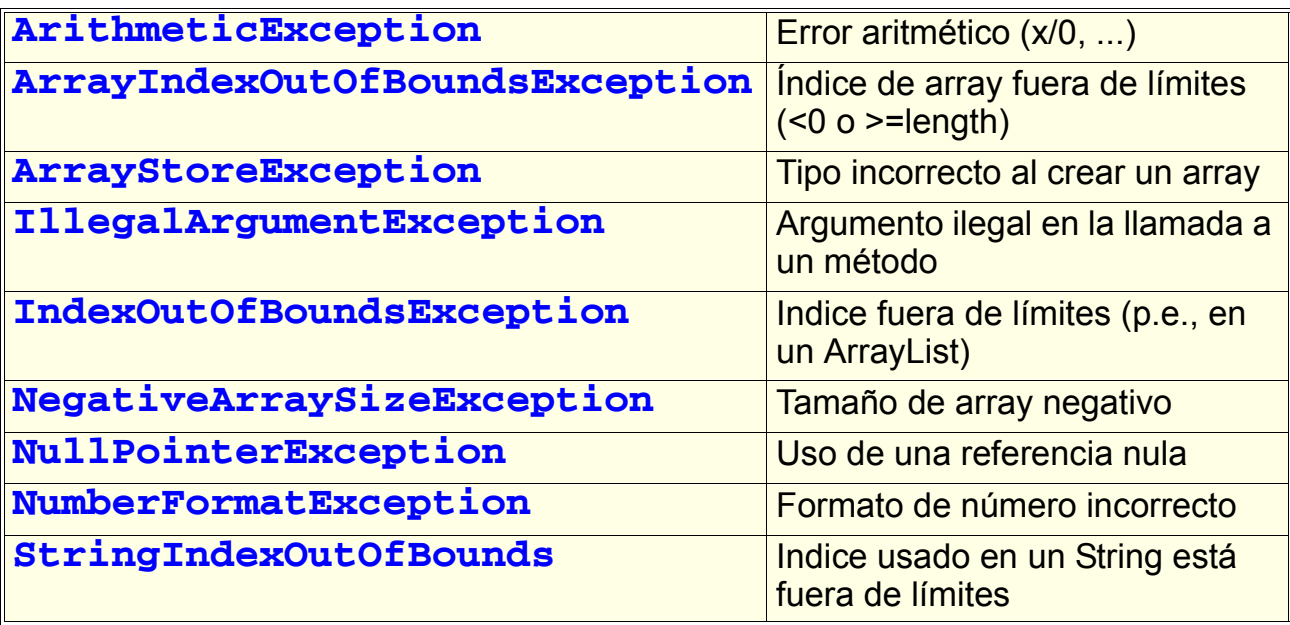

**ESTADÍSTICA Y COMPUTACIÓN 5/ma/09**

**DEPARTAMENTO DE MATEMÁTICAS, © Michael González Harbour 15**

## **5. Instrucciones try anidadas**

**Las instrucciones try se pueden anidar cada tratamiento trata las excepciones de su bloque**

**Si la excepción no se trata se le pasa al bloque de fuera**

**El anidamiento puede ser explícito, como en el ejemplo, o implícito en la llamada a un método.**

### **Sintaxis de las instrucciones try anidadas**

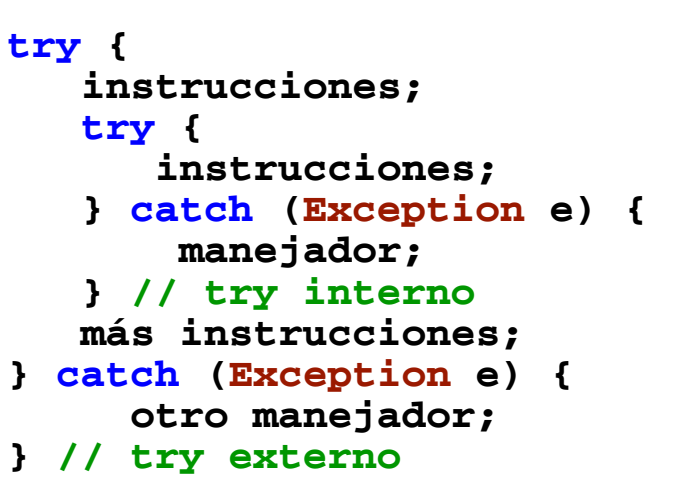

```
DEPARTAMENTO DE MATEMÁTICAS, © Michael González Harbour 17
ESTADÍSTICA Y COMPUTACIÓN 5/ma/09
```
## 6. Lanzar excepciones

```
Se pueden lanzar con:
```

```
 throw objetoExcepcion; throw new NombreExcepcion();
```
**Y si es predefinida**

 **throw new NombreExcepcion("mensaje");** 

#### **Ejemplo:**

```
 ...
   if (clave==null) {
       throw new NullPointerException
         ("clave es nula");
   }
```
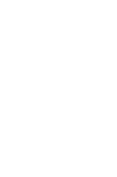

UNIVERSIDAD DE CANTABRIA

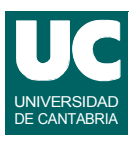

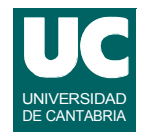

**En ocasiones se eleva en un manejador la misma excepción:**

```
 catch (Exception e) {
    System.out.println
      ("Detectada excepcion "+e);
    throw e;
 }
```
**ESTADÍSTICA Y COMPUTACIÓN 5/ma/09**

**DEPARTAMENTO DE MATEMÁTICAS, © Michael González Harbour 19**

# **7. Usar tus propias excepciones**

**Puedes crear tus propias excepciones y utilizarlas para indicar errores:**

```
 public class MiExcepcion extends Exception {};
Y se pueden usar desde un método en otra clase:
   public class ClaseMia { public void metodo() {
        try {
          throw new MiExcepcion();
        } catch (MiExcepcion e) {
          System.out.println("excepcion "+e);
        } // try
      } // metodo
   } // ClaseMia
```
## Usar tus propias excepciones (cont.)

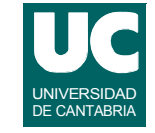

**Si un método eleva una excepción que no sea RuntimeException (p.e. una tuya), debe:**

- **• tratarla**
- **• o declararla con una cláusula "throws"**

**Sintaxis para cláusula throws**

```
 public tipo nombreMetodo (parametros) 
   throws NombreExcepcion1, NombreExcepcion2
 {
     declaraciones;
     instrucciones; // lanzan las excepciones
 }
```

```
DEPARTAMENTO DE MATEMÁTICAS, © Michael González Harbour 21
ESTADÍSTICA Y COMPUTACIÓN 5/ma/09
```
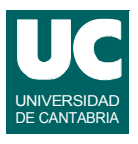

```
Ejemplo
```

```
Clase NoCabe:
   public class NoCabe extends Exception {};
Añadir un alumno en la clase Curso: lanza NoCabe si no caben 
más alumnos
   public void anade() throws NoCabe {
     if (num==losAlumnos.length) {
       throw new NoCabe();
     } else {
       num++;
       Alumno nuevo=new Alumno();
       nuevo.leeDatos();
       losAlumnos[num-1]=nuevo;
     }
   }
```
## Ejemplo (cont.): Uso del método

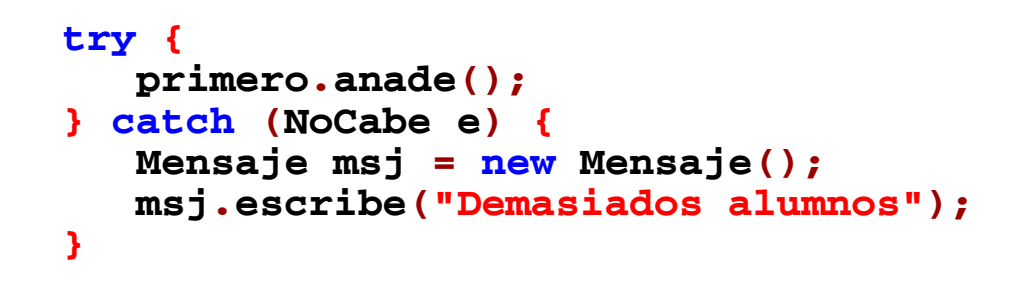

**ESTADÍSTICA Y COMPUTACIÓN 5/ma/09**

**DEPARTAMENTO DE MATEMÁTICAS, © Michael González Harbour 23**

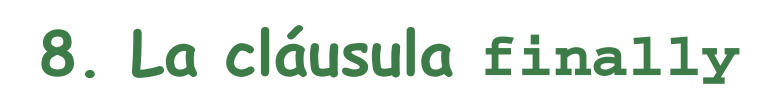

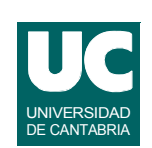

**En ocasiones una excepción podría acabar prematuramente un trozo de código**

**• La cláusula finally permite crear un bloque de código que se ejecuta siempre después de otro, haya habido excepción o no**

```
Ejemplo:
```

```
 try {
    operacion();
 } catch (Exception e) {
    manejador;
 } finally {
    siempre;
 }
```
## La cláusula finally (cont.)

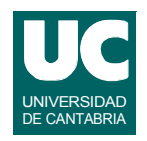

- **• Si no hay error la secuencia es: operación -> siempre**
- **• Si hay errores manejados la secuencia es: operación(incompleta) -> manejador -> siempre**
- **• Si hay un error sin manejador: operación(incompleta) -> siempre -> se eleva la excepción en el siguiente bloque**

**La cláusula finally es opcional**

**Toda instrucción try debe tener al menos un catch o un finally**

**DEPARTAMENTO DE MATEMÁTICAS, © Michael González Harbour 25 ESTADÍSTICA Y COMPUTACIÓN 5/ma/09**

#### UNIVERSIDAD DE CANTABRIA **9. Principales formas de gestión de los errores**

**Según la gravedad del error:**

- **•** *recuperable***: se reintenta la operación**
- **•** *leve***: se notifica el error, pero la operación continúa**
- **•** *grave***: se notifica el error, pero se aborta la operación**

**Ejemplos: Ya hemos visto ejemplos de las dos últimas**

## Esquema de operación recuperable

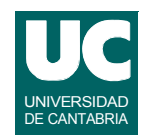

```
while (true) {
    try {
       instrucciones a reintentar
       break o return
    } catch (ClaseExcepcion e) {
       manejador
    } // try
} // while
```
**ESTADÍSTICA Y COMPUTACIÓN 5/ma/09**

**DEPARTAMENTO DE MATEMÁTICAS, © Michael González Harbour 27**

```
Ejemplo
```
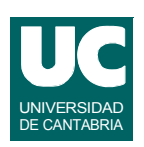

```
Leer un número entero y reintentar si hay fallo
public static int leeIntBien() {
   while (true) { try {
       int valor;
       Lectura lec = new Lectura("Lee entero");
       lec.creaEntrada("Valor entero",0);
       lec.esperaYCierra("Introduce valor");
       valor=lec.leeInt("Valor entero");
       return valor;
     } catch (NumberFormatException e) {
       // no hacemos nada; leeInt ya pone un mensaje
     } // bloque try
   } // while
} // leeIntBien
```
## Otro ejemplo

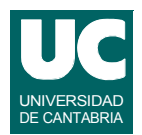

**Leer un valor enumerado, reintentando si falla la lectura:**

**import fundamentos.\*;**

**public enum Mes {**

 **ENERO, FEBRERO, MARZO, ABRIL, MAYO, JUNIO, JULIO, AGOSTO, SEPTIEMBRE, OCTUBRE, NOVIEMBRE, DICIEMBRE;**

**DEPARTAMENTO DE MATEMÁTICAS, © Michael González Harbour 29 ESTADÍSTICA Y COMPUTACIÓN 5/ma/09**

## Otro ejemplo (cont.)

```
 public static Mes lee() {
     Lectura l=new Lectura("Lectura de un mes");
     l.creaEntrada("Mes","Enero");
     while (true) { 
       try {
         l.esperaYCierra();
         return Mes.valueOf
            (l.leeString("Mes").toUpperCase());
       } catch (IllegalArgumentException e) {
         Mensaje m=new Mensaje();
         m.escribe("Mes incorrecto");
 }
     } // while
   } // lee
} // Mes
```
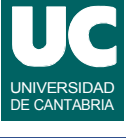

## 10. Cuándo usar excepciones

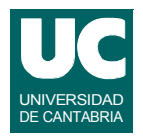

**No deben usarse excepciones para de control de flujo** 

**• por ejemplo para salirse de un lazo o una operación)**

**No deben usarse las excepciones en casos que no sean de error**

- **• por eficiencia**
- **• y porque hacen más difícil entender el programa**

**Tampoco debe ser habitual elevar una excepción y tratarla en el mismo método**

- **• en lugar de elevar la excepción, realizar el tratamiento directamente**
- **• excepto si ya hay un manejador escrito que sea adecuado**

**DEPARTAMENTO DE MATEMÁTICAS, © Michael González Harbour 31 ESTADÍSTICA Y COMPUTACIÓN 5/ma/09**

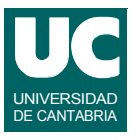